## **Audacious - Feature #251**

## **Playlist get screwed when using oxygen-gtk**

February 10, 2013 08:48 - Andrew Dromaretsky

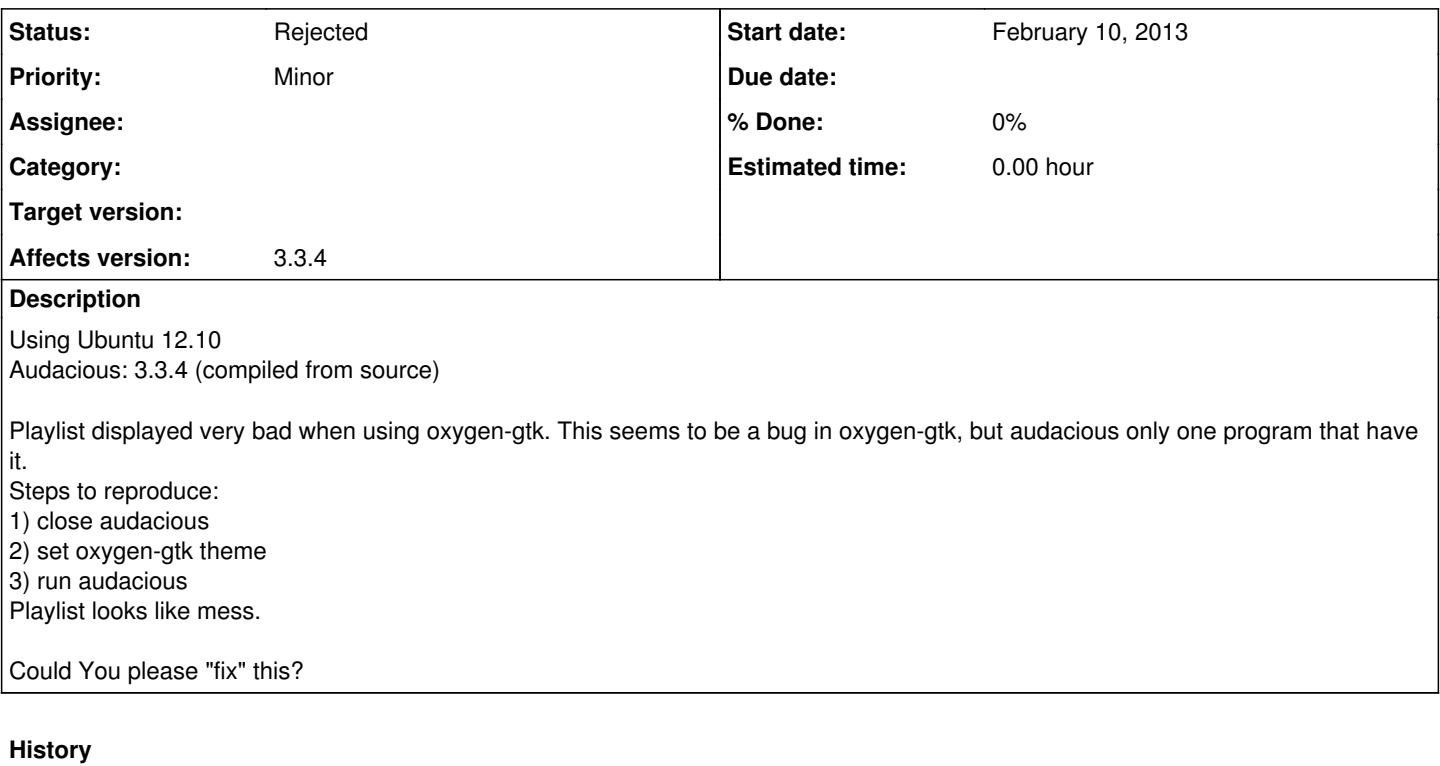

## **#1 - February 10, 2013 15:11 - John Lindgren**

*- Status changed from New to Rejected*

Update your GTK+; this has been fixed already. [https://bugzilla.gnome.org/show\\_bug.cgi?id=687816](https://bugzilla.gnome.org/show_bug.cgi?id=687816)

**Files**

image22.png 140 KB February 10, 2013 Andrew Dromaretsky